# **Ergonomisch optimierte Formulare durch FOSS**

## **Ein menschengerechtes und rechtskonformes Formularmanagement.**

- gesetzlicher Rahmen u. a. Arbeitsstättenverordnung
- useLib und ihre Tool-Familie

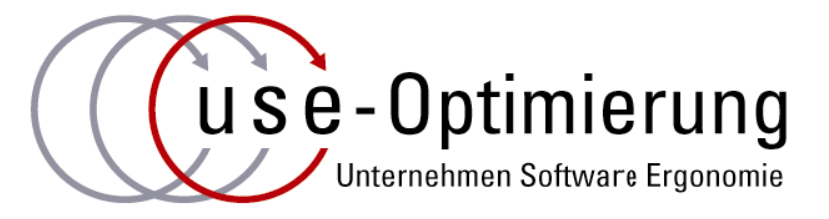

Dr.-Ing. Dirk Fischer **Engelbertstr. 38a 50674 Köln** 

**Tel.: (0221) 2760992 Fax: (0221) 2760993** 

**eMail: df@use-optimierung.de** 

**, Was die Kiefer angeht, lerne von der Kiefer,** 

was den Bambus angeht, vom Bambus"

**(Basho, zitiert nach Keji Nishitani: Was ist Religion)** 

# Barrierefreie-Informationstechnik-Verordnung - BITV 2.0 (Ausschnitte)

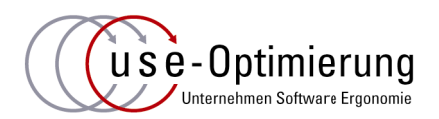

### **§ 2 Anwendungsbereich** [...]

- 1. Websites,
- 2. mobile Anwendungen,
- 3. elektronisch unterstützte Verwaltungsabläufe, einschließlich der Verfahren zur elektronischen Vorgangsbearbeitung und elektronischen Aktenführung,
- 4. grafische Programmoberflächen, die

a) in die Angebote, Anwendungen und Dienste nach den Nummern 1 bis 3 integriert sind oder

b) von den öffentlichen Stellen zur Nutzung bereitgestellt werden. [...]

### **§ 2a Begriffsdefinitionen** [...]

- (4) Elektronische Vorgangsbearbeitung im Sinne dieser Verordnung ist die Unterstützung von Geschäftsprozessen und Verwaltungsabläufen durch Informations- und Kommunikationstechnik. Dazu zählen unter anderem
	- 1. die Zuweisung und der Transport von Dokumenten an bearbeitende Personen,
	- 2. die Bearbeitung dieser Dokumente,
	- 3. die Darstellung von Prozessen, Organigrammen und Verantwortlichkeiten,
	- 4. die Terminplanung und
	- 5. die Protokollierung.

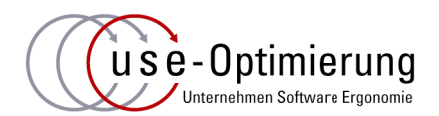

### **Anhang 6.5 Anforderungen an die Benutzerfreundlichkeit von Bildschirmarbeitsplätzen**

- (1) Beim Betreiben der Bildschirmarbeitsplätze hat der Arbeitgeber dafür zu sorgen, dass der Arbeitsplatz den Arbeitsaufgaben angemessen gestaltet ist. Er hat insbesondere geeignete Softwaresysteme bereitzustellen. *Aufgabenangemessenheit*
- (2) Die Bildschirmgeräte und die Software müssen entsprechend den Kenntnissen und Erfahrungen der Beschäftigten im Hinblick auf die jeweilige Arbeitsaufgabe angepasst werden können. *Individualisierbarkeit Steuerbarkeit*
- (3) Das Softwaresystem muss den Beschäftigten Angaben über die jeweiligen Dialogabläufe machen. *Fehlertoleranz*
- (4) Die Bildschirmgeräte und die Software müssen es den Beschäftigten ermöglichen, die Dialogabläufe zu beeinflussen. Sie müssen eventuelle Fehler bei der Handhabung beschreiben und eine Fehlerbeseitigung mit begrenztem Arbeitsaufwand erlauben.
- (5) Eine Kontrolle der Arbeit hinsichtlich der qualitativen oder quantitativen Ergebnisse darf ohne Wissen der Beschäftigten nicht durchgeführt werden.

## Usability-Engineering - der Gestaltungsprozess gemäß DIN EN ISO 9241-210

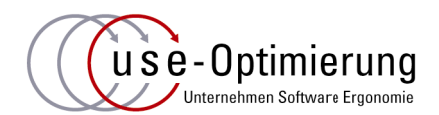

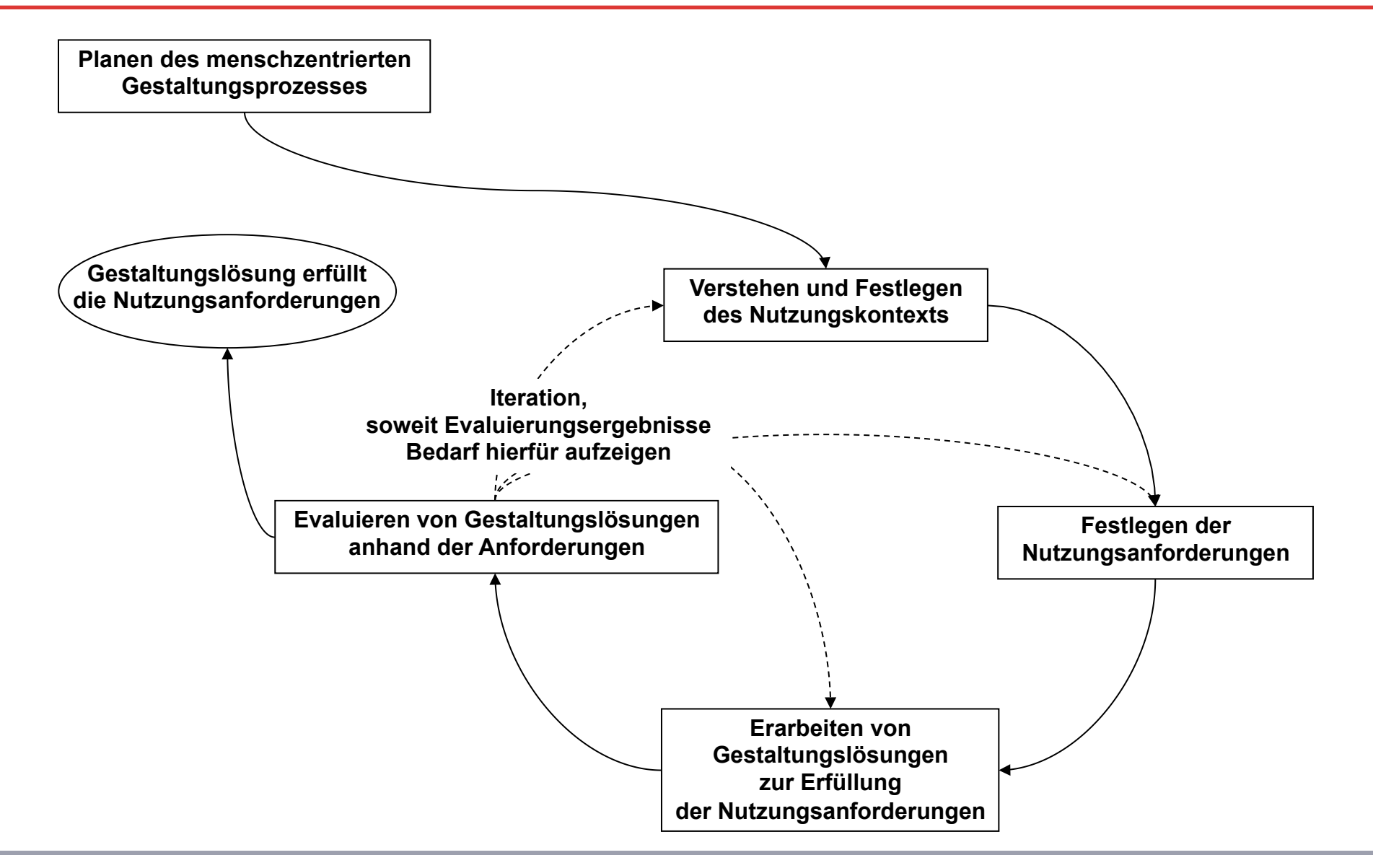

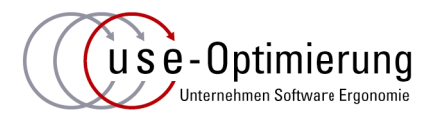

- Wenn muss man fragen, wenn's um die Durchführung der Arbeitsaufgaben geht?
	- ► Die User!
- Wer kann am besten beurteilen, welche Eingabeart am besten für die Arbeitsaufgabe geeignet ist?
	- ► Die User!
- Wer spricht die Sprache, kennt und nutzt den Fachjargon, den die Nutzer verstehen?
	- ► Die User!
- Wer kann die Häufigkeit und damit die die Anordnung auf dem Bildschirm am besten beurteilen?
	- ► Die User!

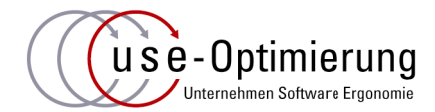

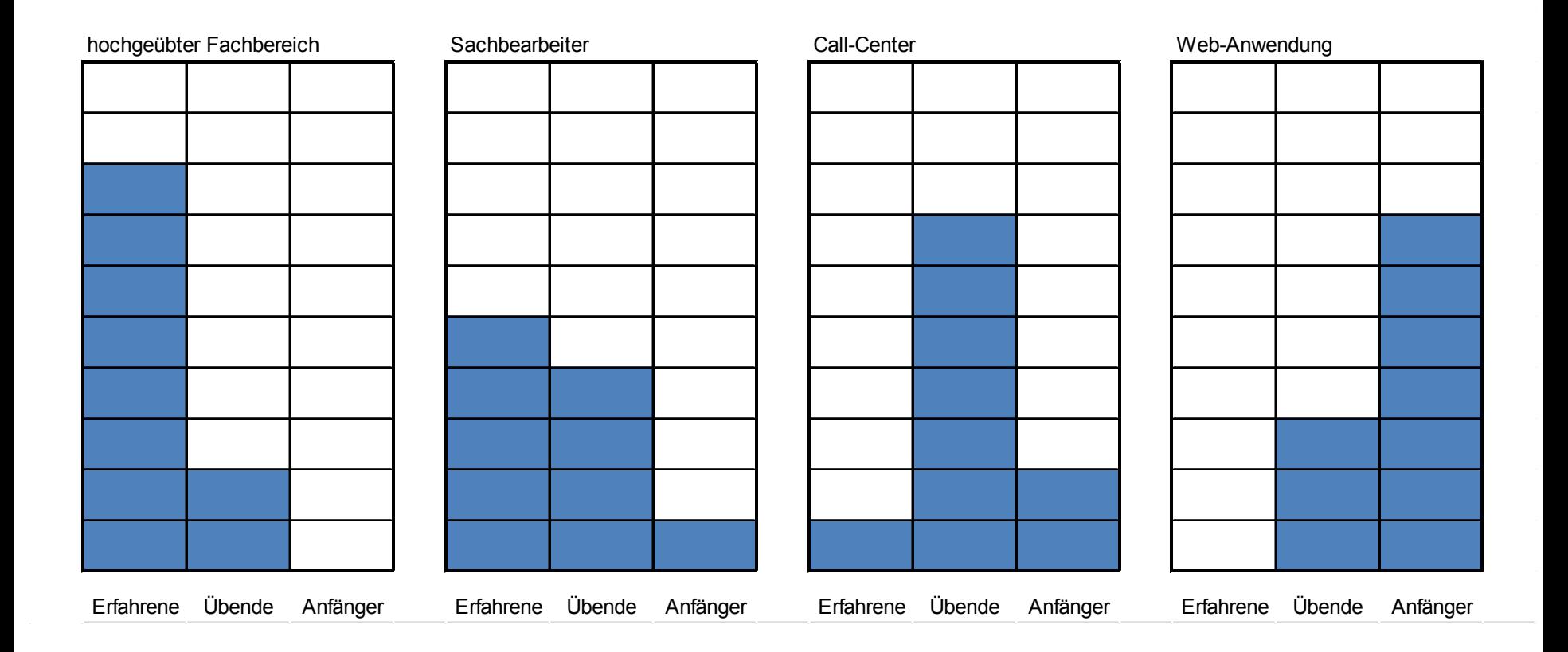

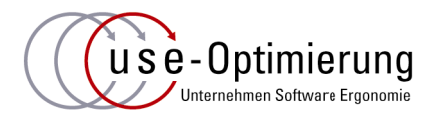

### § **elementare**

- 1. Einhaltung der typografischen Regeln!
- 2. Standardeingabeelemente!
- 3. Lage entspricht Logik!
- 4. Symbolhafte Verstärkung!
- 5. Schulung und Verbesserungsprozess!

## § **physische**

- 1. Tastatur plus Alternative!
- 2. Kodierungsdopplung!
- 3. Skalierbarkeit!
- 4. Anpassbarkeit der Expertenstufe!
- 5. Anpassbarkeit des
	- Oberflächendesigns!

### § **mentale**

- 1. Wiedererkennen statt Erinnern!
- 2. 5er-Gruppierung von Informationen!
- 3. Darstellungs- und Nutzungsregeln!
- 4. Alltagsvorstellungen!
- 5. Vollständige Regulationszyklen!

## Aktionsebene – Systematik regulatorischer Ausführungsaufgaben

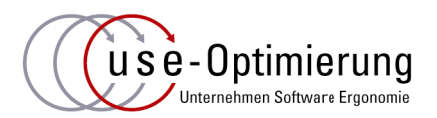

#### ● **Auswahl-/ Markierungsaufgaben**

- ► eins von zwei, ein oder aus
- eins von wenigen
- eins von vielen
- mehrere von wenigen
- mehrere von vielen
- **formatgebundene alphanumerische Eingabeaufgabe** 
	- ► selektorgebundene (Datei, Datum, Zeit, Farbwerte etc.)
	- zahlengebundene (Telefon, Bankverbindung, Währung, Maße etc.)
	- ► gemischte (Anschrift, E-Mail-Adresse, Nummernschlüssel, Aktenzeichen etc.)

#### ● **freie alphanumerische Eingabeaufgabe**

- regelbasierter Code (Programmcode, Wiki- und HTML-Texte etc.)
- ► Freitext

#### ● **freie oder teilgebunden Positionierungsaufgabe**

- ► Verschieben/ Hinrücken
- ► Drehen/ Rotieren
- ► Skalieren/ Umgrößern

*eher Bestandteil von speziell gestalteten Anwendungen.* 

#### Auswahl-/ Markierungsaufgaben: Standardisierung use-Optimierung vs. Aufgabenhäufigkeit

- Je nach Arbeitsaufgabe kann die **Häufigkeit der Anwahl** einzelner Auswahl-Elemente **massiv variieren,** von , eigentlich ist immer nur eine Auswahlmöglichkeit relevant bis , einige sind selten nicht aktiv und die anderen kommen nur sehr selten vor' mit letztlich allen anderen denkbaren Kombinationen.
- Es ist daher für die Erfüllung der **Aufgabenangemessenheit** zumeist notwendig, selbst für kleinste Zielgruppen - auch von der Zielgruppe selbst – die Nutzungsoberfläche **spezifisch an den jeweiligen Zweck**, Tätigkeit bzw. Arbeitsaufgabe anzupassen.
- Im Backend zugrunde liegende MultiSelect-Listen sind ggf. zu vereinzeln und als Radio-Knöpfe oder Checkboxen als **direkt anwählbar** abzubilden, was die Interaktionszeiten und Fehlerquoten **massiv minimiert**.
- In betrieblichen Anwendungen kommen solche -auch über verschiedene Fachbereiche hinweg- komplexen Auswahlaufgaben häufig vor. Aus **Informatischer**- bzw. **Wartungssicht** sind diese eher zusammengefasst zu **standardisieren** und abzubilden.
- Die einzelnen **Auswahl-Elemente** sind also im Front- und Backend eher **getrennt** zu **behandeln**, um diesen **divergierenden Anforderungen** gerecht zu werden.

## Formatierte Eingabe: eigentlich ein Usability-Muss

- Programmierer kennen die formatierte Ein- bzw. Ausgabe im Zusammenhang mit bestimmten in **Programmiersprachen** vordefinierten Ein- und Ausgabe.
- Auch User erwarten **bestimmte Daten**, abhängig von meist sprachlichen Bedingungen in bestimmten Darstellungen und ggf. Reihenfolgen. Bei erfüllter **Erwartungskonformität** wird die Bedeutung unmittelbar erkannt und die Fehlerrate sinkt massiv.
- Die Bandbreite solcher **Darstellungsstandards** reicht von Adressanschriften wie auf **Postkarte** oder Briefen über **Datumsangaben** bis hin zu einfachen **Kommazahlen**.
- Bei **HTML5** setzen die Browser leider auf die sogenannte **maskierte Eingabe** (engl. masked input)]] bei der einzelnen Zeichen der Eingabe innerhalb eines Eingabefeldes angezeigt werden. Dies wurde bereits in den 80igern **umfangreich untersucht** und funktioniert gemeinhin aufgrund von Wahrnehmungs- und Dekodierungseigenschaften bei Usern **nur schlecht**.
- Die useLib setzt die zu **empfehlende Darstellung** mit durch die Sonderzeichen unterbrochenen **Einzelfeldern** um. Vermieden werden so diverse Engpässe, z. B. ,@' bei der E-Mail-Eingabe. Auch weil nur , erlaubte' Zeichen bei geeigneten Rückmeldungen eingebbar sind.
- Für Experten sind **diverse Funktionserweiterungen** integriert. So lassen sich beispielsweise auch die vollständigen Zeichenketten einkopieren und bei Eingabe der Sonderzeichen springt der Cursor natürlich automatisch weiter usw.
- **Technisch** werden HTML-Input-Felder und Select-Listen **überblendet** und funktionieren exakt so weiter wie ohne useLib-Einbindung (relevant bei Nachrüstung und Interaktionsoptimierung bereits bestehender Anwendungen).

use-Optimierung

## useLib: Einsatz und dazugehörige Tool-Familie

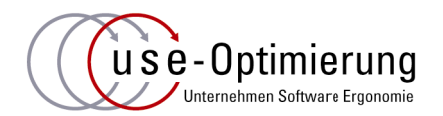

- **useLib** als HTML5-Erweiterung zur Nachrüstung und Interaktionsoptimierung von bestehenden Anwendungen (Vorschlag für HTML6).
- **useEditor** als interaktive Testumgebung bei der Seitengestaltung bis zum Generator von SingleFile-MultiSide-Anwendungen.
- **useSkinner** als interaktives Tool zur Design-Gestaltung von Abstands- und Farbwahl auch bei massiven Fehlsichtigkeiten bis zum vollständig grafikbasierten Spezial-Design.
- **useEngineer.com** mit den Usability-Engineering-Tools auch für Online-Gruppen-Sessions
	- § **useCardsort** für die Gewährleistung leicht verständliche und gebrauchstaugliche Informationsarchitekturen wie Begriffshierarchien, Workflows, Menüstrukturen etc.
	- **useContext** dient der systematisch knappen Dokumentation von Nutzungskontexten und deren Bewertung hinsichtlich ihrer Usability-Relevanz.
	- § **useProcessCheck** zur Dokumentation vollständiger Handlungszyklen in computergestützten Arbeits- und zur Nutzung bereitgestellten Prozessen.
	- § **usePrototype** zur interaktiven Entwicklung leicht verständlicher und gebrauchstauglicher Oberflächenentwürfe auch mit ungeübten Menschen aus der Zielgruppe.
- **useSecurity** zur post-quanten-sicheren symmetrischen Verschlüsselung auch hoher Bit-Tiefen durch wiederholtes browser-seitiges SHA3-512-Hashing (Keccak-Shake, Cipher-Block-Chaining) sowie weiterer zusätzlich entwickelter Verfahren wie JSONCSS, JSONSHUFFLE, erweitertes LZW.

## Vorführung der useLib im Wiki-Editor

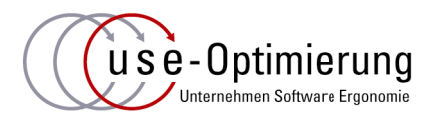

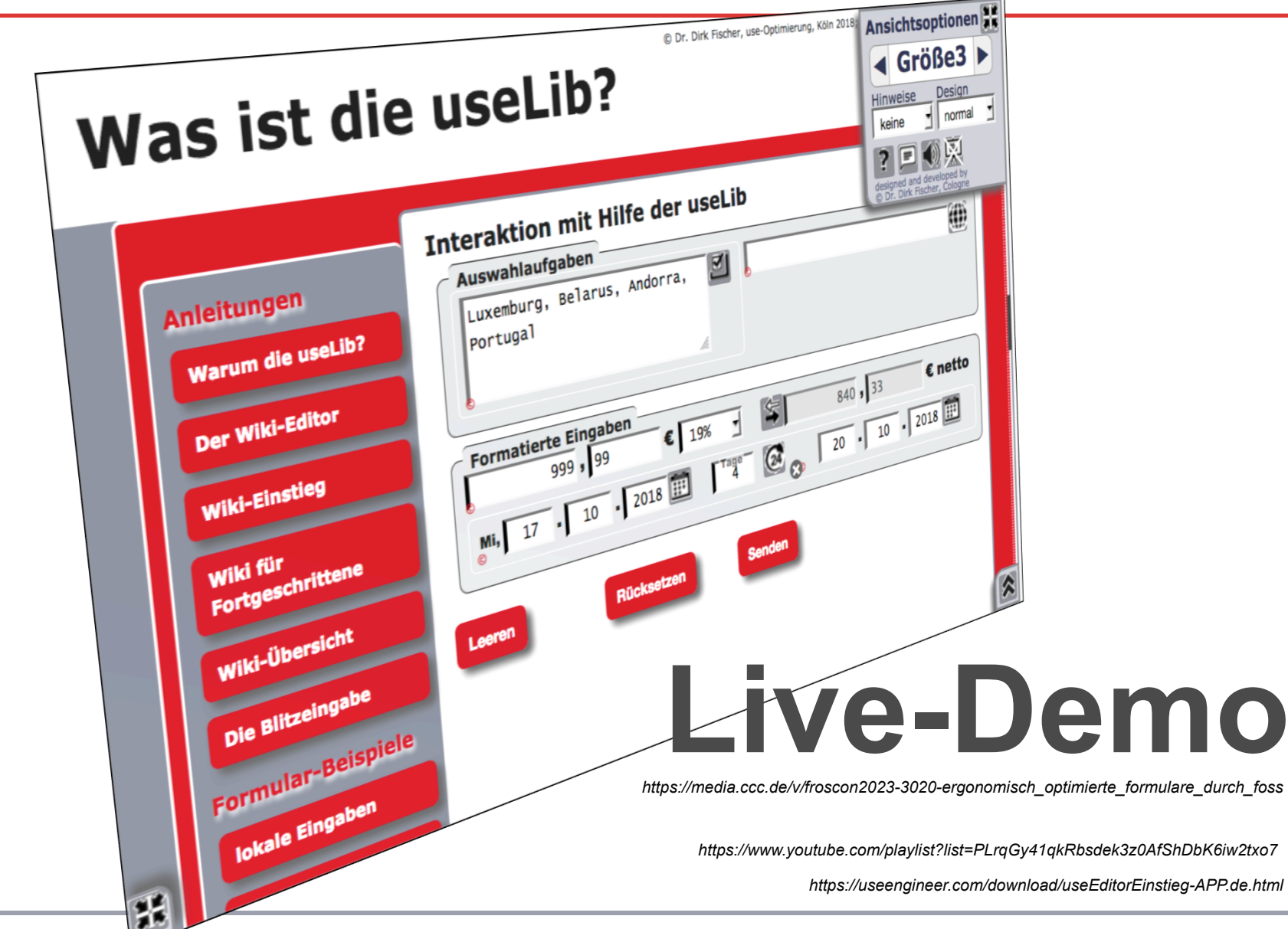